*Inlet Currents and Tidal Elevations Formulas...* 1/15

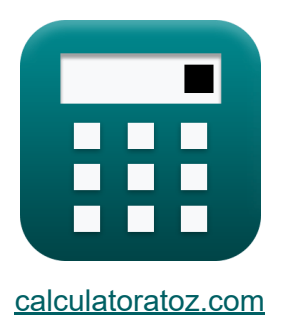

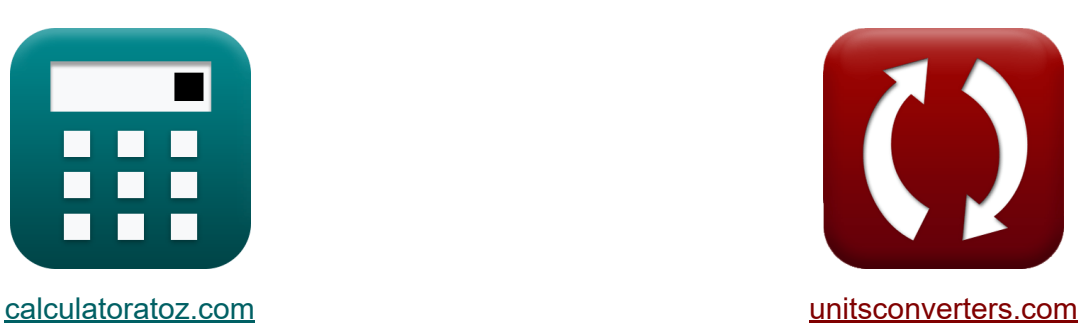

# **Входные течения и приливная высота Формулы**

Примеры!

[Калькуляторы!](https://www.calculatoratoz.com/ru) Примеры! [Преобразования!](https://www.unitsconverters.com/ru)

Закладка **[calculatoratoz.com](https://www.calculatoratoz.com/ru)**, **[unitsconverters.com](https://www.unitsconverters.com/ru)**

Самый широкий охват калькуляторов и рост - **30 000+ калькуляторов!** Расчет с разными единицами измерения для каждой переменной - **Встроенное преобразование единиц измерения!** Самая широкая коллекция измерений и единиц измерения - **250+**

**измерений!**

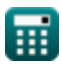

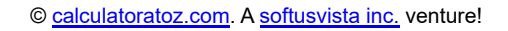

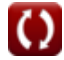

### Не стесняйтесь ПОДЕЛИТЬСЯ этим документом с друзьями!

*[Пожалуйста, оставьте свой отзыв здесь...](https://docs.google.com/forms/d/e/1FAIpQLSf4b4wDgl-KBPJGChMJCxFlqrHvFdmw4Z8WHDP7MoWEdk8QOw/viewform?usp=pp_url&entry.1491156970=%D0%92%D1%85%D0%BE%D0%B4%D0%BD%D1%8B%D0%B5%20%D1%82%D0%B5%D1%87%D0%B5%D0%BD%D0%B8%D1%8F%20%D0%B8%20%D0%BF%D1%80%D0%B8%D0%BB%D0%B8%D0%B2%D0%BD%D0%B0%D1%8F%20%D0%B2%D1%8B%D1%81%D0%BE%D1%82%D0%B0%20%D0%A4%D0%BE%D1%80%D0%BC%D1%83%D0%BB%D1%8B)*

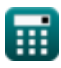

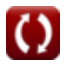

### **Список 28 Входные течения и приливная высота Формулы**

### **Входные течения и приливная высота**

#### **1) Амплитуда океанского прилива с использованием безразмерной скорости Кинга**

$$
\boldsymbol{\kappa}\boxed{\boldsymbol{\mathrm{a_o}}=\frac{\boldsymbol{\mathrm{A_{avg}}\cdot\mathrm{V_m}\cdot\mathrm{T}}}{\boldsymbol{\mathrm{V'}_m\cdot 2\cdot \pi\cdot \mathrm{A_b}}}}
$$

$$
\textbf{ex} \boxed{4.112675\text{m} = \frac{8\text{m}^2 \cdot 4.1\text{m/s} \cdot 130\text{s}}{110 \cdot 2 \cdot \pi \cdot 1.5001\text{m}^2}}
$$

#### **2) Амплитуда приливов залива, заданная Приливной призмой, заполняющей залив**

$$
\begin{array}{l} \mathbf{\hat{r}}\mathbf{a}_\mathrm{B}=\frac{\mathrm{P}}{2\cdot\mathrm{A_b}}\\ \mathbf{ex}10.66596=\frac{32\mathrm{m}^3}{2\cdot1.5001\mathrm{m}^2} \end{array}
$$

**[Открыть калькулятор](https://www.calculatoratoz.com/ru/bay-tide-amplitude-given-tidal-prism-filling-bay-calculator/Calc-25681)** 

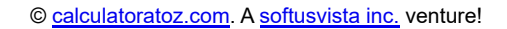

Inlet Currents and Tidal Elevations Formulas...

3) Безразмерная скорость короля **С**  
\n
$$
\mathbf{V'}_{\rm m} = \frac{A_{\rm avg} \cdot T \cdot V_{\rm m}}{2 \cdot \pi \cdot a_{\rm o} \cdot A_{\rm b}}
$$
\n
$$
V'_{\rm m} = \frac{A_{\rm avg} \cdot T \cdot V_{\rm m}}{2 \cdot \pi \cdot a_{\rm o} \cdot A_{\rm b}}
$$
\n
$$
113.0986 = \frac{8 \text{m}^2 \cdot 130 \text{s} \cdot 4.1 \text{m/s}}{2 \cdot \pi \cdot 4.0 \text{m} \cdot 1.5001 \text{m}^2}
$$
\n4) Безразмерный параметр-функиия гидравлического радиуса и  
\nкозффициента шероховатости Мэннинга **C**  
\n
$$
\mathbf{\hat{K}} \mathbf{f} = \frac{116 \cdot \text{n}^2}{R_{\rm H}^{\frac{1}{3}}}
$$
\n
$$
V_{\rm H} = \frac{116 \cdot (0.0198)^2}{(3.55 \text{m})^{\frac{1}{3}}}
$$
\n
$$
V_{\rm H} = K_{\rm en} + K_{\rm ex} + \left(\text{f} \cdot \frac{\text{L}}{4 \cdot \text{r}_{\rm H}}\right)
$$
\n
$$
V_{\rm H} = K_{\rm en} + K_{\rm ex} + \left(\text{f} \cdot \frac{\text{L}}{4 \cdot \text{r}_{\rm H}}\right)
$$
\n
$$
V_{\rm H} = K_{\rm ex} + K_{\rm ex} + \left(\text{f} \cdot \frac{\text{L}}{4 \cdot \text{r}_{\rm H}}\right)
$$

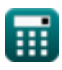

*Inlet Currents and Tidal Elevations Formulas...* 5/15

 $n^2$ 

 $\frac{1}{f}$ 

3

**6) Гидравлический радиус задан безразмерным параметром**

**[Открыть калькулятор](https://www.calculatoratoz.com/ru/hydraulic-radius-given-dimensionless-parameter-calculator/Calc-25862)** 

$$
\textbf{ex}~\boxed{3.483384\text{m}=\left(116\cdot\frac{\left(0.0198\right)^2}{0.03}\right)^3}
$$

 $f$ **x**  $\rm{R}_{\rm{H}} = \left( \ 116 \ \cdot$ 

**7) Гидравлический радиус на входе с учетом импеданса на входе**

$$
\kappa_{\text{FH}} = \frac{\text{f} \cdot \text{L}}{4 \cdot (\text{F} - \text{K}_{\text{ex}} - \text{K}_{\text{en}})}
$$

$$
\boxed{\textbf{ex}}{0.330106\textbf{m}=\frac{0.03\cdot 50\textbf{m}}{4\cdot (2.246-0.1-1.01)}}
$$

**8) Дарси - Член трения Вейсбаха с учетом входного импеданса**

$$
\kappa\boxed{\text{f}=\frac{4\cdot\text{r}_\text{H}\cdot(\text{F}-\text{K}_\text{en}-\text{K}_\text{ex})}{L}}
$$

$$
\text{ex}\left[0.02999=\frac{4\cdot0.33\text{m}\cdot(2.246-1.01-0.1)}{50\text{m}}\right]
$$

**9) Длина на входе с учетом импеданса на входе**

$$
\text{rk}\boxed{L=4\cdot r_H\cdot\frac{F-K_{ex}-K_{en}}{f}}
$$

$$
\text{ex } 49.984\text{m} = 4 \cdot 0.33\text{m} \cdot \frac{2.246 - 0.1 - 1.01}{0.03}
$$

**[Открыть калькулятор](https://www.calculatoratoz.com/ru/inlet-length-given-inlet-impedance-calculator/Calc-25660)** 

**[Открыть калькулятор](https://www.calculatoratoz.com/ru/inlet-hydraulic-radius-given-inlet-impedance-calculator/Calc-25661)** 

$$
\textcolor{blue}{\blacksquare}
$$

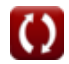

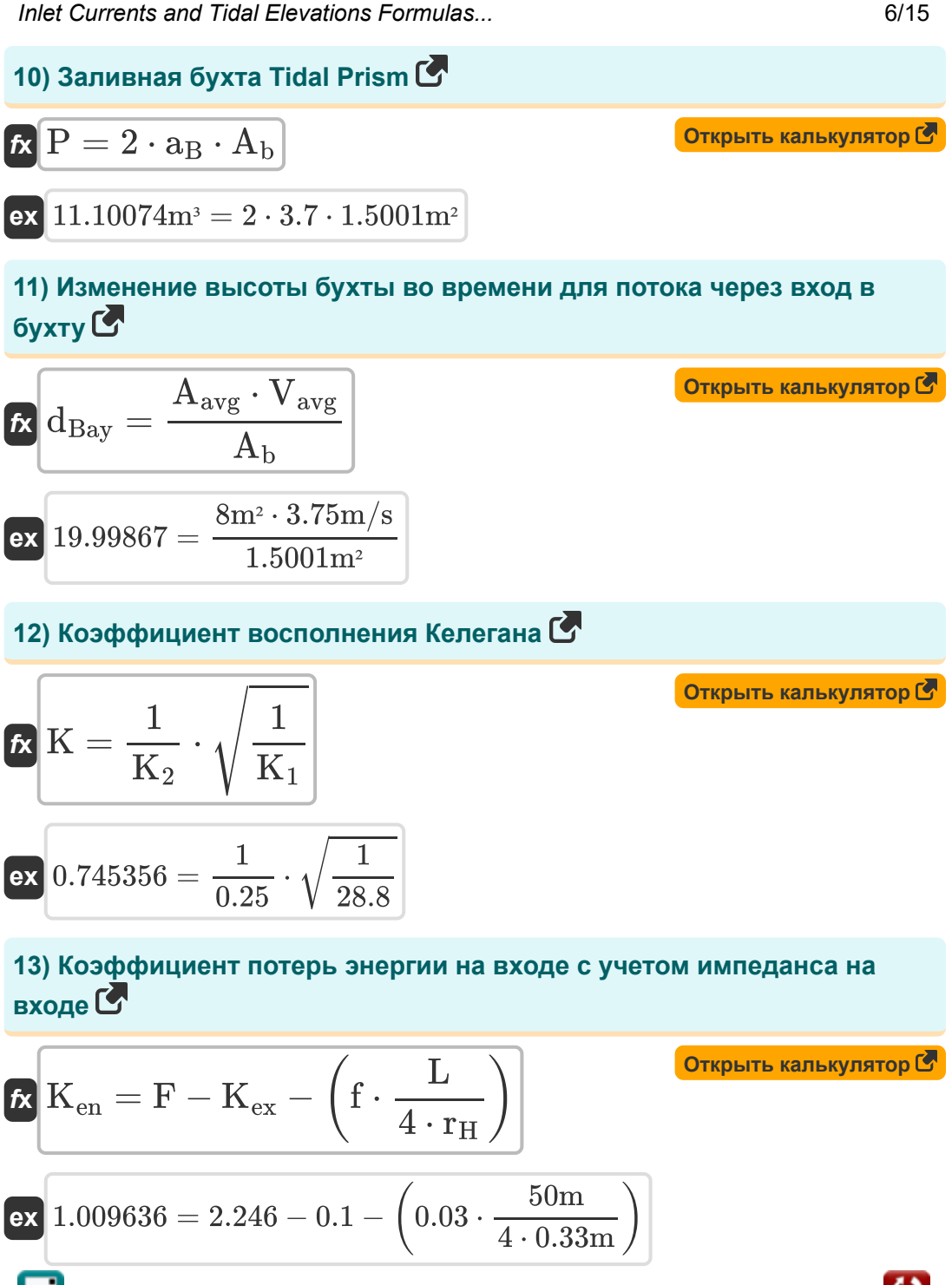

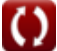

Inlet Currents and Tidal Elevations Formulas...

14) Коэффициент потерь энергии на выходе с учетом импеданса на входе С

$$
\mathbf{\kappa}\!\left|\mathbf{K}_{\mathrm{ex}}=\mathrm{F}-\mathrm{K}_{\mathrm{en}}-\left(\mathrm{f}\cdot\frac{\mathrm{L}}{4\cdot\mathrm{r}_{\mathrm{H}}}\right)\right|
$$

Открыть калькулятор С

Открыть калькулятор С

$$
\text{ex } 0.099636 = 2.246 - 1.01 - \left(0.03 \cdot \frac{50\text{m}}{4 \cdot 0.33\text{m}}\right)
$$

15) Коэффициент трения на входе с учетом коэффициента насыщения Келегана

$$
\kappa \mathbf{K}_{1} = \frac{1}{(\mathbf{K} \cdot \mathbf{K}_{2})^{2}}
$$

$$
\exp \left[ 28.44444 = \frac{1}{(0.75 \cdot 0.25)^{2}} \right]
$$

16) Коэффициент шероховатости Мэннинга с использованием безразмерного параметра С

$$
\kappa \left[ n = \sqrt{f \cdot \frac{R_{\rm H}^{\frac{1}{3}}}{116}} \right]
$$
  
ex 0.019863 =  $\sqrt{0.03 \cdot \frac{(3.55 \text{m})^{\frac{1}{3}}}{116}}$ 

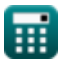

#### **17) Максимальная усредненная по сечению скорость во время приливного цикла**

$$
\kappa\boxed{\text{V}_{\text{m}}=\frac{\text{V'}_{\text{m}}\cdot 2\cdot \pi\cdot \text{a}_\text{o}\cdot \text{A}_\text{b}}{\text{A}_{\text{avg}}\cdot \text{T}}}
$$

**[Открыть калькулятор](https://www.calculatoratoz.com/ru/maximum-cross-sectionally-averaged-velocity-during-tidal-cycle-calculator/Calc-25640)** 

**[Открыть калькулятор](https://www.calculatoratoz.com/ru/maximum-cross-sectionally-averaged-velocity-during-tidal-cycle-given-inlet-channel-velocity-calculator/Calc-25663)** 

$$
\text{ex } 3.987672 \text{m/s} = \frac{110 \cdot 2 \cdot \pi \cdot 4.0 \text{m} \cdot 1.5001 \text{m}^2}{8 \text{m}^2 \cdot 130 \text{s}}
$$

**18) Максимальная усредненная по сечению скорость во время приливного цикла при заданной скорости во входном канале**

$$
\begin{aligned} \textbf{\textit{k}}\textbf{\textit{V}}_{\textbf{m}} & = \frac{c_1}{\sin\left(2\cdot\pi\cdot\frac{t}{T}\right)} \\ \textbf{ex}~ & \frac{4.039452\text{m/s} = \frac{4.01\text{m/s}}{\sin\left(2\cdot\pi\cdot\frac{1.2\text{h}}{130\text{s}}\right)}}{\sin\left(2\cdot\pi\cdot\frac{1.2\text{h}}{130\text{s}}\right)} \end{aligned}
$$

**19) Параметр коэффициента трения на входе с учетом коэффициента восполнения Кеулгана** 

$$
K_2 = \frac{\sqrt{\frac{1}{K_1}}}{K}
$$
\n
$$
K_2 = \frac{\sqrt{\frac{1}{28.8}}}{K}
$$
\n
$$
0.248452 = \frac{\sqrt{\frac{1}{28.8}}}{0.75}
$$

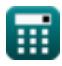

*Inlet Currents and Tidal Elevations Formulas...* 9/15

**20) Площадь поверхности залива для потока через вход в залив**

$$
\kappa\boxed{{\rm A}_{\rm b}=\frac{{\rm V}_{\rm avg}\cdot{\rm A}_{\rm avg}}{{\rm d}_{\rm Bay}}\atop \\\exp\boxed{1.5{\rm m}^2=\frac{3.75{\rm m/s}\cdot 8{\rm m}^2}{20}}
$$

**21) Площадь поверхности залива с использованием безразмерной скорости Кинга**

$$
\boldsymbol{\kappa}\boxed{\boldsymbol{\mathrm{A_b}} = \frac{\boldsymbol{\mathrm{A_{avg}}\cdot \mathrm{T} \cdot \mathrm{V_m}}}{\boldsymbol{\mathrm{V'}_m \cdot 2} \cdot \pi \cdot \boldsymbol{\mathrm{a_o}}}
$$

$$
\text{ex } 1.542356\text{m}^2 = \frac{8\text{m}^2\cdot 130\text{s}\cdot 4.1\text{m/s}}{110\cdot 2\cdot \pi\cdot 4.0\text{m}}
$$

#### **22) Площадь поверхности залива с учетом заполнения залива приливной призмой**

$$
f_{\mathbf{X}}\left[\mathbf{A}_{\mathrm{b}}=\frac{\mathrm{P}}{2\cdot\mathrm{a}_{\mathrm{B}}}\right]
$$
\n
$$
\mathbf{ex} = 4.324324\mathrm{m}^2 = \frac{32\mathrm{m}^3}{2\cdot 3.7}
$$

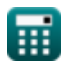

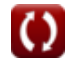

**[Открыть калькулятор](https://www.calculatoratoz.com/ru/surface-area-of-bay-for-flow-through-inlet-into-bay-calculator/Calc-24965)** 

*Inlet Currents and Tidal Elevations Formulas...* 10/15

#### **23) Приливный период с использованием безразмерной скорости Кинга**

$$
\kappa\!\left|\mathrm{T}=\frac{2\cdot\pi\cdot\mathrm{a_o}\cdot\mathrm{A_b}\cdot\mathrm{V'}_{\mathrm{m}}}{\mathrm{A_{avg}}\cdot\mathrm{V}_{\mathrm{m}}}\right|
$$

**[Открыть калькулятор](https://www.calculatoratoz.com/ru/tidal-period-using-kings-dimensionless-velocity-calculator/Calc-25637)** 

**[Открыть калькулятор](https://www.calculatoratoz.com/ru/duration-of-inflow-given-inlet-channel-velocity-calculator/Calc-25675)** 

$$
\textbf{ex}\left[126.4384 \text{s}=\frac{2 \cdot \pi \cdot 4.0 \text{m} \cdot 1.5001 \text{m}^2 \cdot 110}{8 \text{m}^2 \cdot 4.1 \text{m/s}}\right]
$$

**24) Продолжительность притока с учетом скорости входного канала** M

$$
t = \frac{a \sin\left(\frac{c_1}{V_m}\right) \cdot T}{2 \cdot \pi}
$$

$$
\textbf{ex } 0.007821\text{h} = \frac{a\sin\left(\frac{4.01\text{m/s}}{4.1\text{m/s}}\right)\cdot 130\text{s}}{2\cdot\pi}
$$

**25) Скорость впускного канала**

$$
\kappa\!\left[\mathrm{c}_1=\mathrm{V}_{\mathrm{m}}\cdot\sin\!\left(2\cdot\pi\cdot\frac{\mathrm{t}}{\mathrm{T}}\right)\right]
$$

$$
\boxed{\text{ex}}\,\boxed{4.070106\text{m/s}=4.1\text{m/s}\cdot\text{sin}\bigg(2\cdot\pi\cdot\frac{1.2\text{h}}{130\text{s}}\bigg)}
$$

$$
\textcolor{blue}{\textbf{H}}
$$

*Inlet Currents and Tidal Elevations Formulas...* 11/15

26) Средняя площадь по длине канала для потока через вход в залив  
\n
$$
\mathbf{A}_{\text{avg}} = \frac{A_{\text{b}} \cdot d_{\text{Bay}}}{V_{\text{avg}}}
$$
\n
$$
\mathbf{B}_{\text{avg}} = \frac{1.5001 \text{m}^2 \cdot 20}{3.75 \text{m/s}}
$$
\n27) Средняя площадь по длине канала с использованием  
\nбездазмерной скорости Кинга С  
\n
$$
\mathbf{A}_{\text{avg}} = \frac{V'_{\text{m}} \cdot 2 \cdot \pi \cdot a_{\text{o}} \cdot A_{\text{b}}}{T \cdot V_{\text{m}}}
$$
\n
$$
\mathbf{B}_{\text{avg}} = \frac{110 \cdot 2 \cdot \pi \cdot 4.0 \text{m} \cdot 1.5001 \text{m}^2}{130 \text{s} \cdot 4.1 \text{m/s}}
$$
\n28) Средняя скорость в канале для потока через вход в залив С<sup>•</sup>  
\n
$$
\mathbf{B}_{\text{avg}} = \frac{A_{\text{b}} \cdot d_{\text{Bay}}}{A_{\text{avg}}}
$$
\n
$$
\mathbf{B}_{\text{avg}} = \frac{1.5001 \text{m}^2 \cdot 20}{8 \text{m}^2}
$$

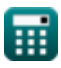

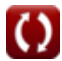

## **Используемые переменные**

- **Aavg** Средняя площадь по длине канала *(Квадратный метр)*
- **а<sub>в</sub> Амплитуда прилива в заливе**
- **A<sup>b</sup>** Площадь залива *(Квадратный метр)*
- **a<sup>o</sup>** Амплитуда океанского прилива *(метр)*
- **c<sup>1</sup>** Скорость на входе *(метр в секунду)*
- **dBay** Изменение высоты бухты со временем
- **f** Безразмерный параметр
- **F** Входное сопротивление
- **K** Коэффициент восполнения Келегана [безразмерный]
- **K<sup>1</sup>** Коэффициент трения Кинга на входе
- **K<sup>2</sup>** 1-й коэффициент трения Кинга на входе
- **Ken** Входной коэффициент потерь энергии
- **Kex** Коэффициент потерь энергии на выходе
- **L** Входная длина *(метр)*
- **n** Коэффициент шероховатости Мэннинга
- **P** Заливной отсек приливной призмы *(Кубический метр)*
- **r<sup>H</sup>** Гидравлический радиус *(метр)*
- **R<sup>H</sup>** Гидравлический радиус канала *(метр)*
- **t** Продолжительность притока *(Час)*
- **T** Приливный период *(Второй)*
- **Vavg** Средняя скорость в канале для потока *(метр в секунду)*

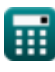

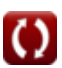

Inlet Currents and Tidal Elevations Formulas...

- V<sub>m</sub> Максимальная средняя скорость в поперечном сечении (метр в секунду)
- V'<sub>m</sub> Безразмерная скорость короля

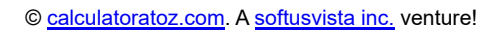

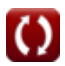

# **Константы, функции, используемые измерения**

- постоянная: **pi**, 3.14159265358979323846264338327950288 *постоянная Архимеда*
- Функция: **asin**, asin(Number) *Функция обратного синуса — это тригонометрическая функция, которая принимает отношение двух сторон прямоугольного треугольника и выводит угол, противоположный стороне с заданным соотношением.*
- Функция: **sin**, sin(Angle) *Синус — тригонометрическая функция, описывающая отношение длины противоположной стороны прямоугольного треугольника к длине гипотенузы.*
- Функция: **sqrt**, sqrt(Number) *Функция извлечения квадратного корня — это функция, которая принимает на вход неотрицательное число и возвращает квадратный корень из заданного входного числа.*
- Измерение: **Длина** in метр (m) *Длина Преобразование единиц измерения*
- Измерение: **Время** in Второй (s), Час (h) *Время Преобразование единиц измерения*
- Измерение: Объем in Кубический метр (m<sup>3</sup>) *Объем Преобразование единиц измерения*
- Измерение: **Область** in Квадратный метр (m²) *Область Преобразование единиц измерения*
- Измерение: **Скорость** in метр в секунду (m/s) *Скорость Преобразование единиц измерения*

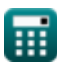

### **Проверьте другие списки формул**

- **пресной воды, множественность заливов и**
- **Вираж залива, влияние притока взаимодействие волн и течений Формулы** 
	- **Входные течения и приливная высота Формулы**

Не стесн[яйт](https://www.calculatoratoz.com/ru/bay-superelevation-effect-of-freshwater-inflow-multiple-inlets-and-wave-current-interaction-Calculators/CalcList-12261)есь ПОДЕЛИТЬСЯ эти[м д](https://www.calculatoratoz.com/ru/bay-superelevation-effect-of-freshwater-inflow-multiple-inlets-and-wave-current-interaction-Calculators/CalcList-12261)окументом с друзьями!

### **PDF Доступен в**

[English](https://www.calculatoratoz.com/PDF/Nodes/10847/Inlet-currents-and-tidal-elevations-Formulas_en.PDF) [Spanish](https://www.calculatoratoz.com/PDF/Nodes/10847/Inlet-currents-and-tidal-elevations-Formulas_es.PDF) [French](https://www.calculatoratoz.com/PDF/Nodes/10847/Inlet-currents-and-tidal-elevations-Formulas_fr.PDF) [German](https://www.calculatoratoz.com/PDF/Nodes/10847/Inlet-currents-and-tidal-elevations-Formulas_de.PDF) [Russian](https://www.calculatoratoz.com/PDF/Nodes/10847/Inlet-currents-and-tidal-elevations-Formulas_ru.PDF) [Italian](https://www.calculatoratoz.com/PDF/Nodes/10847/Inlet-currents-and-tidal-elevations-Formulas_it.PDF) [Portuguese](https://www.calculatoratoz.com/PDF/Nodes/10847/Inlet-currents-and-tidal-elevations-Formulas_pt.PDF) [Polish](https://www.calculatoratoz.com/PDF/Nodes/10847/Inlet-currents-and-tidal-elevations-Formulas_pl.PDF) [Dutch](https://www.calculatoratoz.com/PDF/Nodes/10847/Inlet-currents-and-tidal-elevations-Formulas_nl.PDF)

*4/9/2024 | 9:50:10 AM UTC [Пожалуйста, оставьте свой отзыв здесь...](https://docs.google.com/forms/d/e/1FAIpQLSf4b4wDgl-KBPJGChMJCxFlqrHvFdmw4Z8WHDP7MoWEdk8QOw/viewform?usp=pp_url&entry.1491156970=%D0%92%D1%85%D0%BE%D0%B4%D0%BD%D1%8B%D0%B5%20%D1%82%D0%B5%D1%87%D0%B5%D0%BD%D0%B8%D1%8F%20%D0%B8%20%D0%BF%D1%80%D0%B8%D0%BB%D0%B8%D0%B2%D0%BD%D0%B0%D1%8F%20%D0%B2%D1%8B%D1%81%D0%BE%D1%82%D0%B0%20%D0%A4%D0%BE%D1%80%D0%BC%D1%83%D0%BB%D1%8B)*

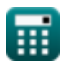

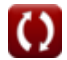